### Chapter 542

# **GEE Tests for Two Proportions in a Split-Mouth Design**

### **Introduction**

This procedure assumes that binary data will be obtained from a study that uses a *split-mouth* design. The GEE method is used to analyze the repeated measures model that is assumed. The sample size formula is derived in Zhu, Zhang, and Ahn (2017).

A *split-mouth* design is used in dental trials in which treatments are randomized over segments of the mouth within each subject. In this design, the mouth is divided into two or more *segments* or regions. For example, the segments might be top and bottom, left and right, or a combination of both. Within each segment, specific *sites* (e.g., teeth) are identified. The same treatment is applied to all sites within a segment.

The split-mouth design, also called the *split-cluster* design, is occasionally used in other areas such as dermatology and animal studies. Although the design may be used in other experiments, the terminology of the split-mouth design will be used in this procedure.

### **Technical Details**

Our formulation comes from Zhu, Zhang, and Ahn (2017). The goal of this analysis will be to provide a test comparing the response proportions of two groups. We assume that the two groups are labelled "1" for treatment and "2" for control*.*

Denote an observation by  $Y_{ijk}$  where  $i = 1$ , 2 gives the group,  $j = 1, 2, ..., N$  gives the subject, and  $k = 1, 2, ..., M$ gives the site. A "success" is represented by  $Y_{ijk} = 1$  and a "failure" by  $Y_{ijk} = 0$ . Note that the segments themselves are not specified directly in the model. Also note that the total number of sites per subject is 2*M*.

The following logistic regression model will be analyzed using GEE:

$$
logit\{Pr(Y_{ijk} = 1)\} = log\left(\frac{p_{ijk}}{1 - p_{ijk}}\right) = \beta_0 + \beta_1 x_{ij} + \epsilon_{ijk}
$$

where  $Y_{ijk}$  follows a Bernoulli distribution with parameter  $p_{ijk}$ ,  $\beta_0$  is the log-transformed odds for group 2 (control group),  $\beta_1$  is the log-transformed odds ratio between the treatment and control groups,  $x_{ij} = 1$  if the site is in group 1 and  $x_{ij} = 0$  if the site is in group 2, and  $\epsilon_{ijk}$  is random error.

Two alternative models are available to model the correlation between  $Y_{ijk}$  and  $Y_{i r j k r}$  (responses within the same subject). The simpler model assumes that a common, within-subject, correlation  $\rho$  is at work. A more general model assumes that there are two, within-subject, correlations. These are  $\rho_W$ , which is the correlation between responses of sites within the same segment, and  $\rho_B$ , which is the correlation between responses of sites that are not in the same segment.

**PASS Sample Size Software** Note and the MCSS.com **[NCSS.com](http://www.ncss.com/)** 

#### GEE Tests for Two Proportions in a Split-Mouth Design

Zhu, Zhang, and Ahn (2017) provide formulas for the overall sample size for a two-sided test as follows

$$
N = \frac{\sigma^2 \left( z_{1-\frac{\alpha}{2}} + z_{1-\beta} \right)^2}{\beta_1^2}
$$

where

$$
\sigma^2 = \frac{\{1 + (M - 1)\rho_W\}(P_1Q_1 + P_2Q_2) - 2M\rho_B\sqrt{P_1Q_1P_2Q_2}}{MP_1Q_1P_2Q_2}
$$
  
\n
$$
P_1 = \frac{\exp(\beta_0 + \beta_1)}{1 + \exp(\beta_0 + \beta_1)}
$$
  
\n
$$
P_2 = \frac{\exp(\beta_0)}{1 + \exp(\beta_0)}
$$
  
\n
$$
Q_1 = 1 - P_1
$$

$$
Q_2=1-P_2
$$

$$
\beta_1 = \log\left(\frac{P_1/Q_1}{P_2/Q_2}\right)
$$

and  $\alpha$  is the probability of a type-I error and  $\beta$  is the probability of a type-II error.

 $P_1$  and  $P_2$  are the true success rates of groups 1 (treatment) and 2 (control). These are the values assumed by the alternative hypothesis at which the power is calculated

These results are for the general two, within-subject correlations. The sample size for the one correlation method is obtained by setting  $\rho = \rho_W = \rho_B$ .

### **Example 1 – Calculating Sample Size**

Suppose a dental clinical trial is being planned in which the mouth is divided into four segments with three sites in each. The trial is being conducted to compare a new treatment for gingivitis with a common existing treatment. In the study, suppose  $P1 = 0.6$ , 0.65, 0.7;  $P2 = 0.5$ ;  $\rho_B = 0.2$ , 0.4, 0.6, 0.8;  $\rho_W = 0.8$ ;  $M = 5$ ; alpha = 0.05; and *power = 0.9*. Sample size is to be calculated for a two-sided test.

#### **Setup**

If the procedure window is not already open, use the PASS Home window to open it. The parameters for this example are listed below and are stored in the **Example 1** settings file. To load these settings to the procedure window, click **Open Example Settings File** in the Help Center or File menu.

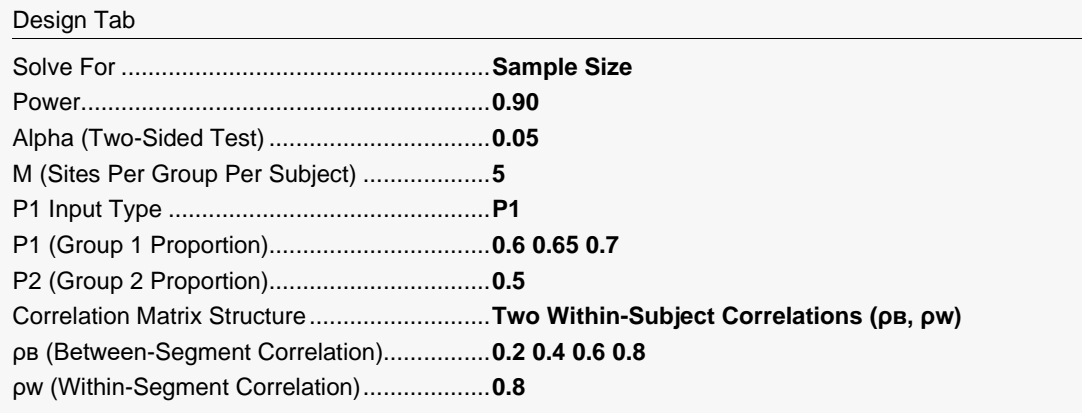

### **Output**

Click the Calculate button to perform the calculations and generate the following output.

#### **Numeric Reports**

#### **Numeric Results**

───────────────────────────────────────────────────────────────────────── Solve For: Sample Size Groups: 1 = Treatment, 2 = Control Difference: P1 - P2

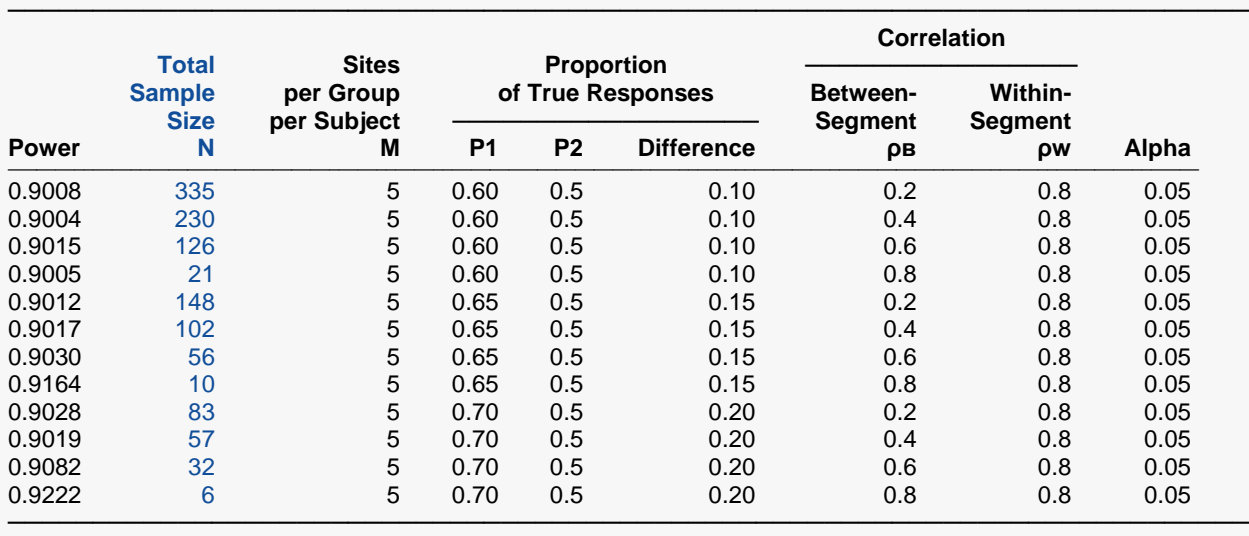

Power The probability of rejecting a false null hypothesis when the alternative hypothesis is true.

N The total number of subjects in the study.<br>M The number of sites per subject per group

The number of sites per subject per group (used for both groups).

P1 The proportion of "true" responses in group 1 (treatment group).<br>P2 The proportion of "true" responses in group 2 (control group).

P2 The proportion of "true" responses in group 2 (control group).<br>Difference The difference between the two group response proportions. The difference between the two group response proportions. Difference =  $P1 - P2$ .

ρв The correlation between sites in different segments within a subject.

ρw The correlation between sites within a segment within a subject.<br>Alpha The probability of rejecting a true null hypothesis.

The probability of rejecting a true null hypothesis.

#### **Summary Statements**

───────────────────────────────────────────────────────────────────────── A split-mouth (split-cluster) design will be used to test whether the Group 1 (treatment) proportion (P1) is different from the Group 2 (control) proportion (P2). The comparison will be made using a two-sided generalized estimating equation (GEE) logistic regression coefficient test, with a Type I error rate (α) of 0.05. The correlation matrix is formed using a correlation of 0.8 for sites within the same segment and a correlation of 0.2 for sites from different segments. To detect a difference of 0.1 (P1 - P2 = 0.6 - 0.5) with 90% power, with 5 sites per group per subject, the total number of needed subjects is 335.

─────────────────────────────────────────────────────────────────────────

#### GEE Tests for Two Proportions in a Split-Mouth Design

#### **Dropout-Inflated Sample Size**

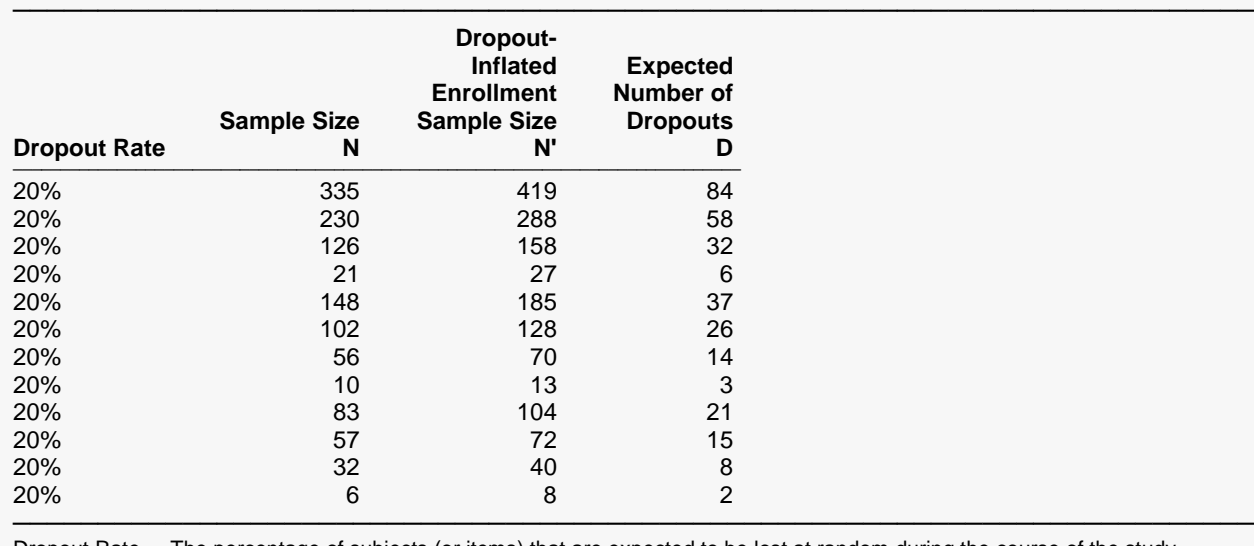

Dropout Rate The percentage of subjects (or items) that are expected to be lost at random during the course of the study and for whom no response data will be collected (i.e., will be treated as "missing"). Abbreviated as DR. N The evaluable sample size at which power is computed. If N subjects are evaluated out of the N' subjects that are enrolled in the study, the design will achieve the stated power.

N' The total number of subjects that should be enrolled in the study in order to obtain N evaluable subjects, based on the assumed dropout rate. After solving for N, N' is calculated by inflating N using the formula N' = N / (1 - DR), with N' always rounded up. (See Julious, S.A. (2010) pages 52-53, or Chow, S.C., Shao, J., Wang, H., and Lokhnygina, Y. (2018) pages 32-33.) D The expected number of dropouts.  $D = N' - N$ .

**Dropout Summary Statements**

───────────────────────────────────────────────────────────────────────── Anticipating a 20% dropout rate, 419 subjects should be enrolled to obtain a final sample size of 335 subjects.

─────────────────────────────────────────────────────────────────────────

─────────────────────────────────────────────────────────────────────────

#### **References**

───────────────────────────────────────────────────────────────────────── Zhu, H., Zhang, S., Ahn, C. 2017. 'Sample size considerations for split-mouth design'. Statistical Methods in Medical Research. Volume 26(6). Pages 2543-2551.

This report gives the sample size for each of the scenarios.

#### GEE Tests for Two Proportions in a Split-Mouth Design

#### **Plots Section**

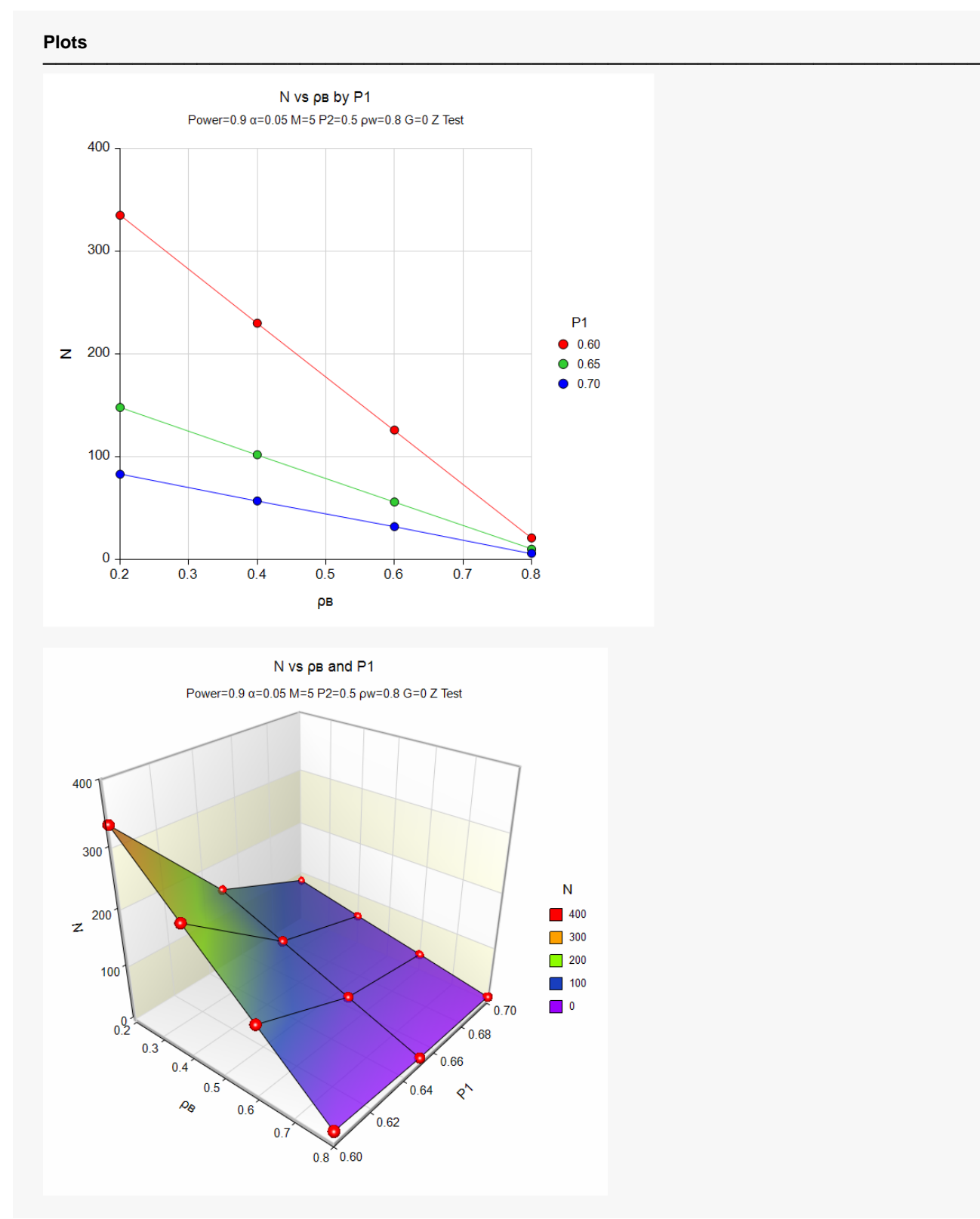

These plots show the sample size for the various combination of the other parameters.

## **Example 2 – Finding Sample Size and Validation using Zhu, Zhang, and Ahn (2017)**

Zhu, Zhang, and Ahn (2017) page 2549 provide a table (Table 2) in which several sample size values are presented. We will use the first entry from this table to validate this procedure.

In the first row of Table 2, P1 = 0.15; P2 = 0.1;  $ρ$ B = 0.05;  $ρ$ w = 0.1; M = 3; alpha = 0.05; and power = 0.8. The resulting N is 244.

#### **Setup**

If the procedure window is not already open, use the PASS Home window to open it. The parameters for this example are listed below and are stored in the **Example 2** settings file. To load these settings to the procedure window, click **Open Example Settings File** in the Help Center or File menu.

#### Design Tab

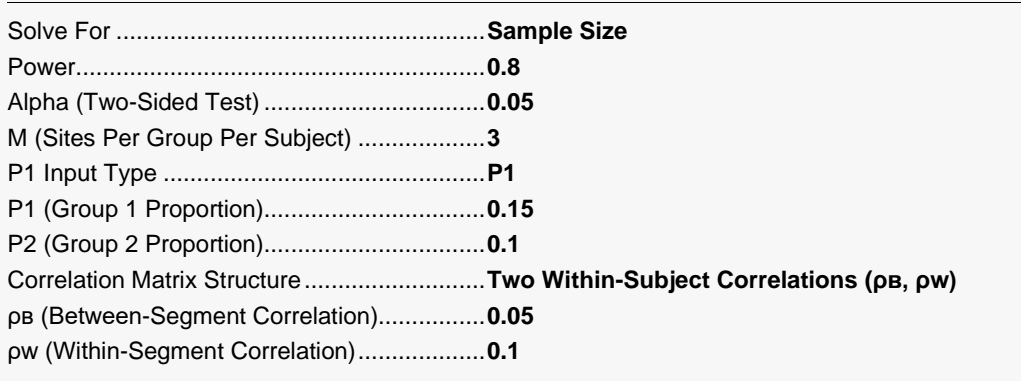

### **Output**

Click the Calculate button to perform the calculations and generate the following output.

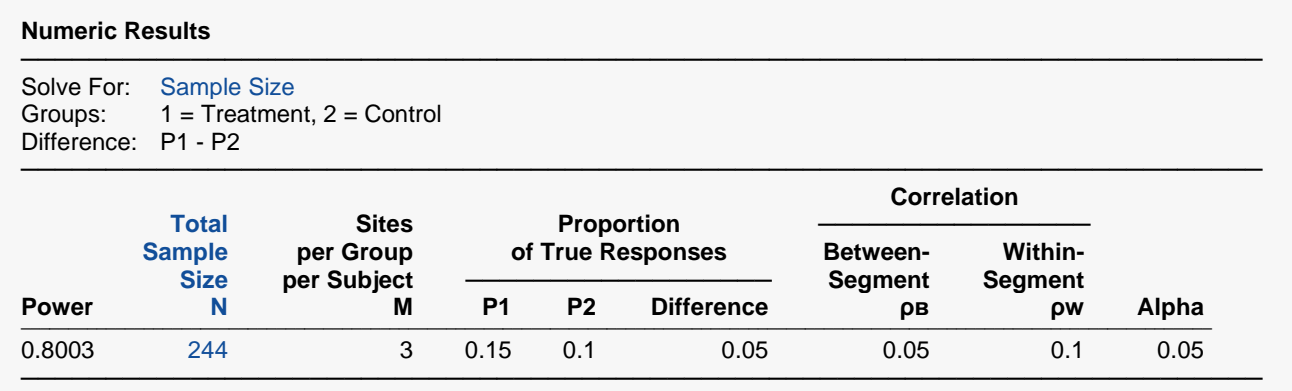

**PASS** matches the sample size of 244.